New Purchase Request

Required Fields:

Vendor name PI/Approver Name PI/Approver Email (e.g., ucinetid@uci.edu) Requestor Name Requestor Email (e.g., ucinetid@uci.edu) Requestor Phone Delivery Address KFS Account

> For each item: quantity, units (ea, bx, pk, etc.) description/part number unit price

[Purchasing uses an internal ticketing system. Requestors will receive a confirmation email with a Purchasing Ticket number. For](https://purchasing.eng.uci.edu/instructions)  correspondence or questions about the order, reply to the ticket confirmation email and include the provided subject line.

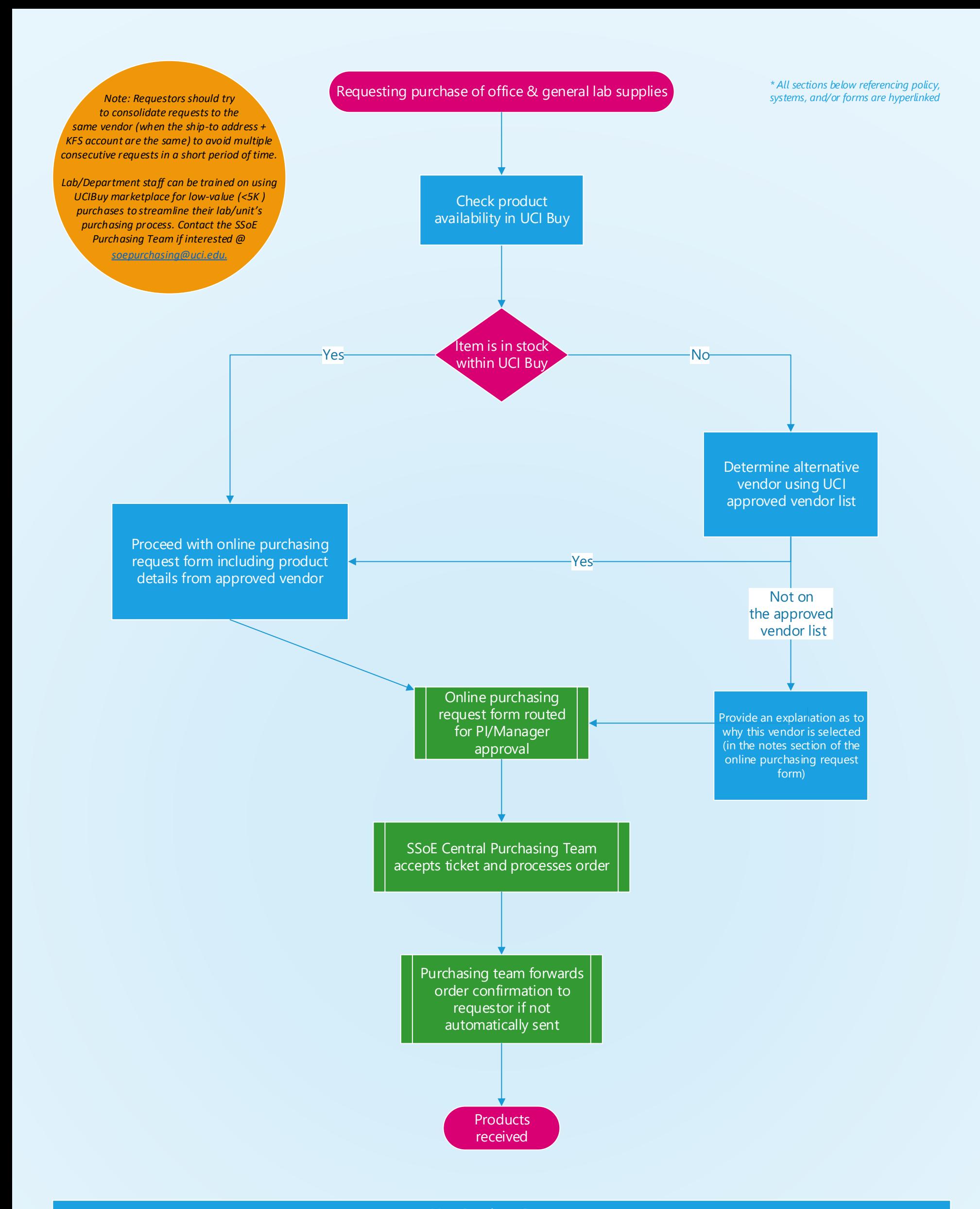